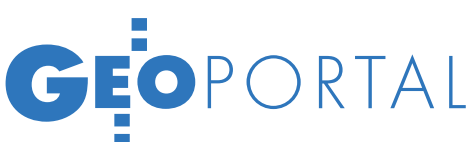

# CMENTARZE.

Strona: cmentarze.szczecin.pl okazała się strzałem w dziesiątkę. Idea jest prosta i niekoniecznie unikalna: dla wszystkich cmentarzy w mieście pokazać zasób informacyjny z wykorzystaniem zasobu mapowego, umożliwić wyszukanie informacji o miejscu pochówku wybranej osoby i wskazać do niego drogę.

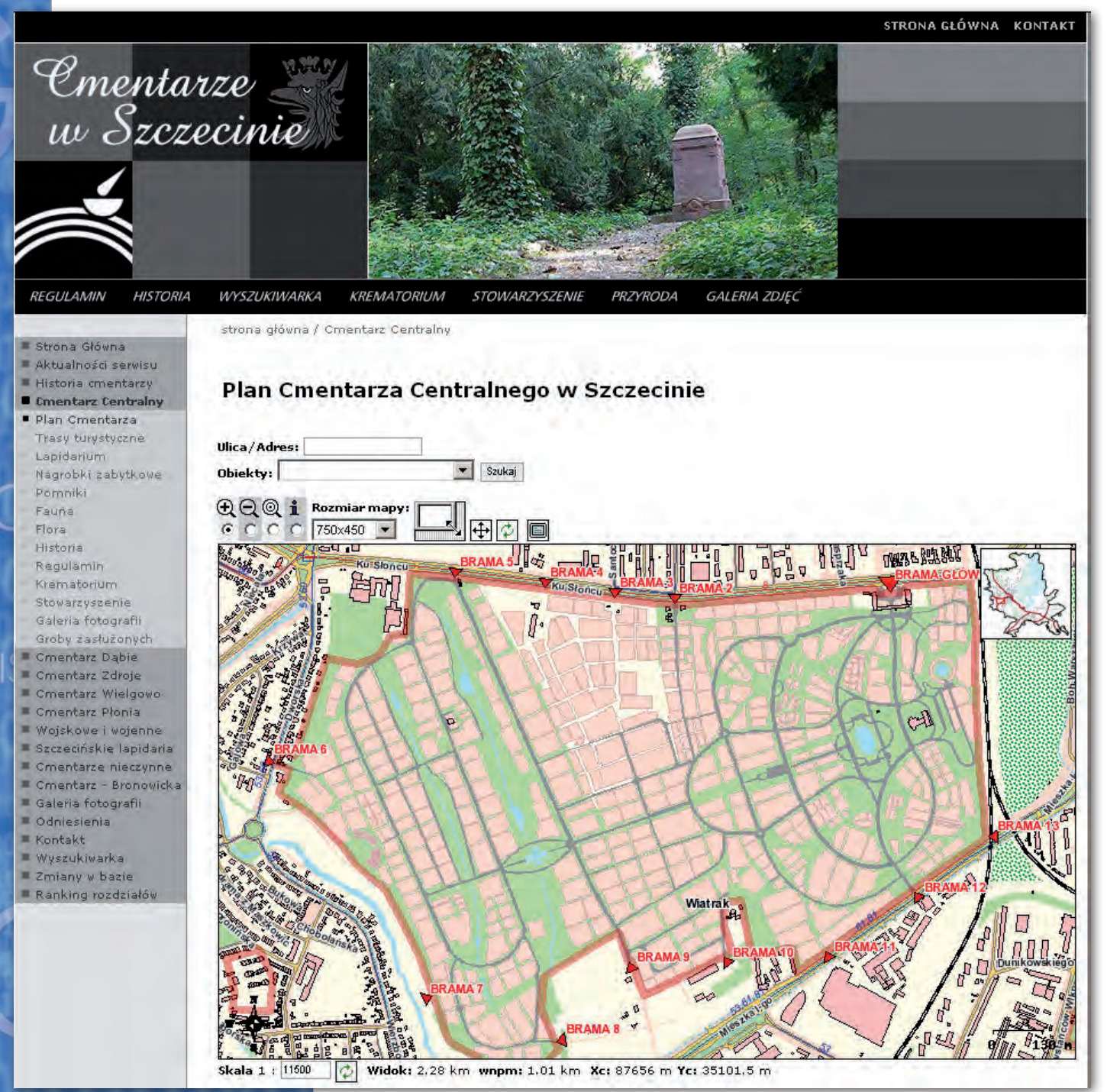

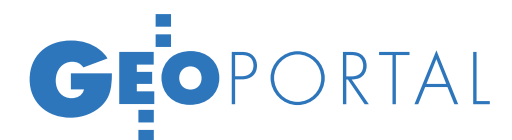

### Andrzej Feterowski

becność planu miasta na stronie internetowej to dzisiaj oczywistość, a możliwość wyszukiwania ulic, budynków i innych informacji uważana jest za standard. Sukces portali mapowych pokazuje, że istnieje zapotrzebowanie na serwisy wiążące informację o przestrzeni z informacją o obiekcie. Ludzie szukali, szukają i będą szukali informacji. Jakiej? Atrakcyjnej, podanej rzetelnie i przyjaźnie. W praktyce urzędów administracji publicznej występuje poważny

### SZCZECIN.PL Cmentarz Centralny w Szczecinie

Rozwój miasta i powiększenie liczby mieszkańców w związku ze zniesieniem twierdzy w Szczecinie w roku 1873 r. spowodowały konieczność wyznaczenia i zorganizowania wielkiego cmentarza komunalnego. Wiele nowych, dzielnicowych cmentarzy założonych w XIX w. było już przepełnionych. 7 listopada l899 r. władze miejskie podjęły decyzję. Wybrano tereny o funkcji rolniczej w płd.-zach. części miasta, pomiędzy drogami prowadzącymi do Berlina i Neubrandenburga, ograniczone linią kolejową. 6 grudnia 1901 r. nastąpiło otwarcie. Cmentarz rozplanowano z wielkim rozmachem na docelowej powierzchni 153 ha, co stawiało go wśród trzech największych nekropolii w Europie (Ohlsdorfer Friedhof w Hamburgu o pow. 200 ha, Wiener Zentralfriedhof o pow. l98 ha). Generalny projekt założenia i część wschodnią (o pow. 64 ha) opracował znakomity szczeciński architekt Wilhelm Meyer-Schwartau. Był on także autorem głównej kaplicy (1901-06) oraz kompleksu budowli przy głównej bramie (1901-03). Autorem projektu kwater urnowych był pierwszy dyrektor cmentarza Georg Hannig. On też aż do 1928 r. zagospodarowywał cmentarz. Do 1918 r. na cmentarzu pochowano 57 tys. zmarłych

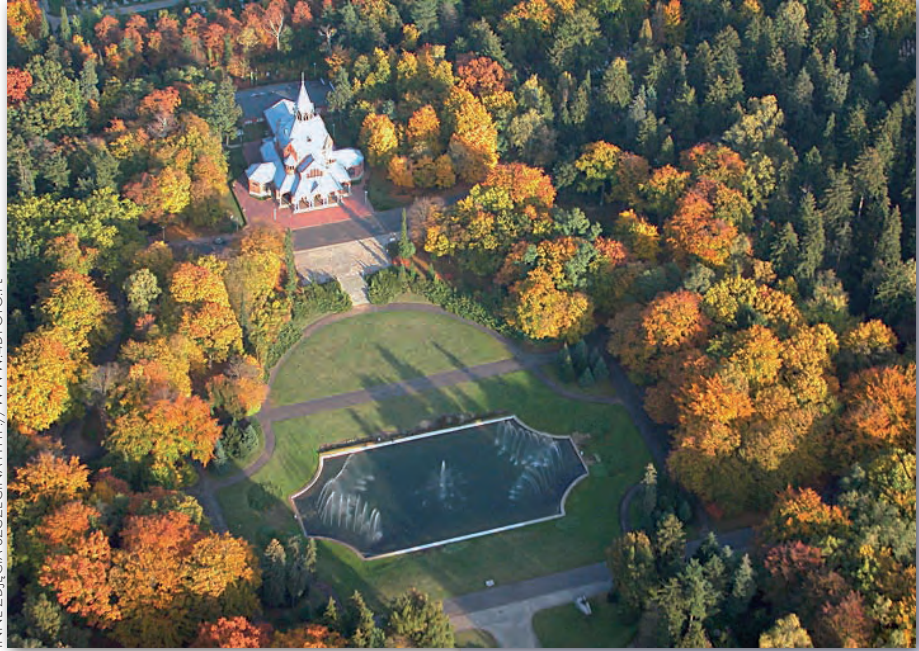

i zagospodarowano część wschodnią i środkową. Następnie według projektu G. Hanniga i pod jego kierunkiem zaczęto zagospodarowywać część zachodnią. Prace te kontynuował kolejny dyrektor Franz Herbert. W 1925 r. do kaplicy głównej dobudowano krematorium. Po 1945 r. pochówki polskie przeprowadzano na terenach wolnych, następnie stopniowo likwidowano kwatery starsze. W strukturę cmentarza włączono dawny cmentarz garnizonowy oraz tereny wojskowe. Obecnie powierzchnia cmentarza przekroczyła 160 ha.

Kompozycja przestrzenna cmentarza jest wybitnym dziełem architektury krajobrazu powstałym w ciągu kilku dziesięcioleci na terenie bogato ukształtowanym fizjograficznie, o nieregularnym obrysie. Założenie szczecińskie nawiązuje do nekropolii hamburskiej, oparte jest na łączeniu różnorodnych krajobrazów ogrodowych powiązanych w części wschodniej układem owalnych alei. Główną monumentalną oś

problem związany z przekazywaniem informacji zainteresowanym. Działają tu normalne mechanizmy znane z rynku mediów. Nie tylko trzeba trafić z tematem, należy również szukać dróg dotarcia do mieszkańców i zachęcenia ich do stosowania internetowych technik dostępu do informacji, m.in. przy wykorzystaniu elementów graficznych i mapowych. Sucha informacja umieszczona w "Biuletynie Informacji Publicznej" nie dla wszystkich jest wystarczającą zachętą. Dlatego urzędy uruchamiają portale transakcyjne, które można określić jako element e-urzędu. Tworzą strony internetowe z inzałożenia tworzy tarasowy układ parterów z basenem prowadzący od kaplicy głównej w kierunku zachodnim do granicy cmentarza. Część środkowa, zajmująca wąski obszar, łączy części zachodnią i wschodnią, z symetrycznym układem kwater w odniesieniu do głównej osi kompozycyjno-widokowej. Kształt nieregularnej zachodniej części wyznaczają dolinki biegnących równolegle do siebie strumieni: Cichej Wody i Jasnej Wody (prostopadłych do głównej osi). Równolegle do nich biegną główne drogi, powiązane prostopadłymi alejkami bocznymi, wyznaczającymi regularne prostokątne kwatery grzebalne. Kompozycję przestrzeni tego wielkiego cmentarza-ogrodu, układ sieci dróg i kwater buduje starannie zakomponowana roślinność. Skład drzewostanu obejmuje 125 gatunków (stan z 1984 r.), według inwentaryzacji z lat 1955-58 na terenie cmentarza występowało ok. 360 gatunków drzew i krzewów, w tym ponad 50 rzadko spotykanych. Oprócz architektury, małej architektury i ogrodzeń, zinwentaryzowano ok. 140 zachowanych obiektów sepulkralnych, głównie kamiennych, czekających na naukowe opracowanie.

Źródło: artykuł MIROSŁAWA OPĘCHOWSKIEGO "Cmentarze Szczecina - problemy ochrony konserwatorskiej", materiały seminarium Oddz. Szczecińskiego Stowarzyszenia Historyków Sztuki, Szczecin, 16-17 października 1998, wyd. Stowarzyszenie Historyków Sztuki

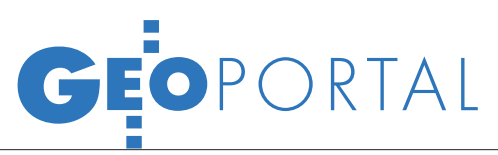

formacją marketingową, biznesową, ale starają się też wyłuskać perełki, dostarczając ludziom oczekiwanej informacji. W przypadku Szczecina strzałem w dziesiątkę okazała się strona cmentarze.szczecin.pl.

#### $\bullet$ TRZY PUNKTY ZACZEPIENIA

W Szczecinie znajduje się kilkanaście cmentarzy oraz kilkadziesiąt miejsc pochówku o charakterze historycznym, ale najciekawszym z nich jest Cmentarz Centralny, jedna z największych nekropolii w Europie. Ta właśnie nekropolia stała się pierwszym przedmiotem naszego projektu (więcej o samym cmentarzu w ramce na poprzedniej stronie). Jej funkcja wykracza daleko poza standardowe funkcje cmentarza. Jest to już dzisiaj zabytek i dobro kultury, które należy odpowiednio spopularyzować i przedstawić. Mamy pierwszy punkt zaczepienia.

Po analizie stwierdzono, że dla mieszkańców najbardziej interesujące będzie zagadnienie, które można streścić w prozaicznym pytaniu: "Gdzie jest pochowany X., na którego pogrzebie byliśmy cztery lata temu?". Nasza pamięć jest zawodna. To, co dziś wydaje się oczywiste i zapamiętane, za kilka lat ulega zapomnieniu. Wniosek – należy dostarczyć interaktywną usługę informacyjną dla mieszkańców odpowiadającą na powyższe zapotrzebowanie. Znaleźliśmy więc drugi punkt zaczepienia.

Trzecim punktem zaczepienia jest normalna działalność gospodarcza. Nie można obrażać się o to, że prowadzenie cmentarzy komunalnych jest biznesem, którym należy zarządzać. A czym zarządzamy na cmentarzu? Miejscami pochówku. Są to sprawy niezwykle skomplikowane i jednocześnie delikatne. Miejsce pochówku wynajmujemy na 20 lat. A co dalej? Należy wnieść opłatę za następny okres. Jeżeli nie wniesiemy opłaty, może nas spotkać niemiłe zaskoczenie, kiedy stwierdzimy, że grobu, którego szukamy, już nie ma, a w tym miejscu jest pochowany ktoś inny. Usytuowanie Cmentarza Centralnego w Szczecinie (niedaleko centrum miasta) sprawia, że mieszkańcy nie są zainteresowani innymi nekropoliami, a ta największa ma ograniczoną pojemność. Należy więc gospodarować przestrzenią z zachowaniem należytej staranności, taktu i umiaru.

#### $\bullet$  RAMY REALIZACJI PROJEKTU

Elementem, za pomocą którego postanowiono połączyć punkty zaczepienia, jest portal obudowany specjalistyczną aplikacją do zarządzania cmentarzem. Ustalono następujące ramy realizacji projektu. Miasto było zainteresowane zasobem informacyjnym, zarządca cmentarza – nowym systemem zarządzania. Określono etapy prac i cel, do którego zmierzamy. W ramach pierwszego etapu miała powstać strona z wyszukiwarką, drugi etap to inwentaryzacja cmentarza, rozszerzenie zakresu danych i uruchomienie systemu zarządzania. Ewentualny trzeci etap to uruchomienie zdalnych usług administracyjnych i innych interaktywnych elementów do wykorzystania przez bliskich osób zmarłych.

W trakcie spotkań analitycznych pierwszego etapu ustaliliśmy, że Zakład Usług Komunalnych ma już część danych, przygotuje następne i będzie odpowiedzialny za aktualizację danych i obsługę interesantów. Wydział Informatyki Urzędu Miasta Szczecin dysponuje wieloma elementami technologicznymi, dostarczy więc potrzebną technologię i rozwiązania organizacyjne, realizując część zadania we własnym zakresie, a część powierzając firmom zewnętrznym. Pracownikom ZUK zostanie udostępniona za pośrednictwem przeglądarki aplikacja do zarządzania informacjami ewidencyjnymi. Koncentrujemy się na Cmentarzu Centralnym. Strona cmentarza z wyszukiwarką musi być uruchomiona najpóźniej na tydzień przez Świętem Zmarłych 2006 roku. Zostało 6 tygodni na realizację pierwszego etapu.

#### lPowiązanie osoby pochowanej z obiektami na mapie

W pierwszym etapie konieczne było wykonanie wielu prac przygotowawczych. Należało sporządzić listę osób pochowanych w Szczecinie. Była ona częściowa dostępna w postaci elektronicznej, ale dane od 1945 do 1984 widniały wyłącznie w księgach. Dane elektroniczne musiały być przeniesione do nowego środowiska. Następnym zagadnieniem było przygotowanie mapy numerycznej interesującego nas terenu. Zaszłości historyczne spowodowały, że w zasobach mapowych miasta cmentarz traktowany był jako biała plama, a zasób mapowy Zakładu Usług Komunalnych był samoistny i wyprowadzony jedynie na poziom kwatery. Oznaczało to konieczność przygotowania zupełnie nowej wersji mapy – takiej, którą da się włączyć do zasobów mapowych miasta. Jednocześnie zasoby miasta należało udostępnić cmentarzowi.

Problemem było określenie obiektów dla pierwszej wersji wyszukiwarki. W bieżącej pracy posługiwano się pojęciem zdefiniowanej w zasobie mapowym cmentarza *kwatery*, co w przypadku Cmentarza Centralnego oznacza obiekt o rozmiarach około 50 na 100 metrów, w którym może znajdować się od kilkuset do kilku tysięcy obiektów elementarnych – miejsc pochówku, grobów. Szczegółowej identyfikacji potencjalnie dostępnych miejsc pochówku dokonywano podczas wizji lokalnej i konfrontacji oględzin z listą osób pochowanych.

Drugim obiektem elementarnym była osoba pochowana. Specyfika cmentarza jest taka, że w jednym grobie może być pochowanych wiele osób, co oznacza relację 1 do n. W zasobie mapowym cmentarza brak było informacji o miejscach pochówku jako obiektach elementarnych warstwy, szczegółowe dane były w ewidencji osób pochowanych. Na szczęście w liście osób pochowanych stosowany był klucz identyfikacyjny: kwatera, rząd, numer grobu w rzędzie. Powyższe określiło sposób realizacji wyszukiwarki w pierwszym etapie. Postanowiliśmy, że pokażemy powiązanie osoby pochowanej z kwaterą dla danych od 1985 roku. Import danych ewidencyjnych ZUK wykazał wiele niespójności na poziomie identyfikatorów kwater, które należało szybko poprawić, aby zapewnić powiązanie z obiektami na mapie.

#### $\bullet$  sposób prezentacii

W trakcie prac rozwiązano wiele dodatkowych zagadnień, może mało istotnych z punktu widzenia zarządzania, ale kluczowych dla strony informacyjnej zagadnienia. Poważną dyskusję wywołał sposób prezentacji planu. Szczecinianie są przyzwyczajeni do patrzenia na plan cmentarza od strony ulicy Ku Słońcu, od wejścia głównego. Ta ulica była prezentowana na dole publikowanych planów. Z punktu widzenia zasobu mapowego jest to jednak północ, a jeżeli planujemy zintegrowanie zasobów, to i koordynaty muszą się zgadzać. Dodatkowym utrudnieniem był fakt, że cmentarz ma 13 oficjalnych wejść, które są powiązane z komunikacją miejską i miejscami parkingowymi. Przyjęto zatem rozwiązanie pośrednie. Plan cmentarza jest prezentowany w przeglądarce umożliwiającej jego obracanie stroną wybranego przez użytkownika wejścia do dołu (domyślnie od bramy głównej). Możliwość wyboru wejścia prowadziła jednak do następnego zadania. Czy pokazujemy trasę dojścia do wybranej kwatery,

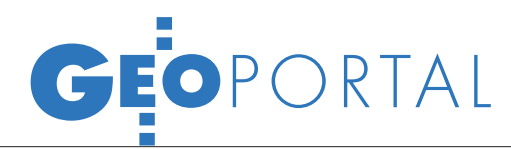

a za jakiś czas grobu? Decyzja na "tak" (a taka została podjęta) oznaczała konieczność inwentaryzacji ciągów komunikacyjnych cmentarza i wykonania siatki dojść na mapie transportowej.

Kolejno pojawiały się następne zagadnienia. Jak już wcześniej wspomniano, na cmentarzu znajduje się wiele obiektów dziedzictwa kulturowego i przyrodniczego. Są one uwzględnione w rejestrach Urzędu Miasta Szczecin: pomniki przyrody – w ewidencji Wydziału Gospodarki Komunalnej i Ochrony Środowiska, zabytki kulturalne (pomniki) – w ewidencji Wydziału Kultury i Dziedzictwa Kulturowego. Ewidencje te należało połączyć z zasobem mapowym, tworząc odniesienia między nimi a obiektem na planie cmentarza. Ewidencje te mają swoje zakotwiczenie prawne, a dane w nich zawarte muszą być prezentowane zgodnie z wymogami prawa.

#### **.WYSZUKIWARKA** i projekt strony

Najważniejszym zadaniem pierwszego etapu było opracowanie wyszukiwarki. Rozpoczęto od analizy dostępnych danych osobowych. W jej wyniku podjęto decyzję, że kryteriami wyszukiwania będą nazwisko, imię, data urodzenia, data zgonu. Jako informacja mniej wartościowa odpadła data pochówku. Założono możliwość wyszukiwania według podciągów znaków (tzw. wyszukiwanie na zawieranie się). Ze względów technologicznych ograniczono liczbę wyników do 100 pozycji.

Po wybraniu pasujących do podanego kryterium zapisów w bazie danych wyświetlana jest lista trafień, a użytkownik może z niej wybrać interesującą go pozycję. Podawane są dane osoby pochowanej, informacje dodatkowe i wskazywane jest położenie na planie – skojarzenie obiektu *osoba pochowana* z obiektem *kwatera* (dla pierwszego etapu). Efekt pokazano na zrzucie ekranowym z wynikami wyszukiwania danej osoby (na stronie obok).

Po ustaleniu zasad działania i przetestowaniu wyszukiwarki należało zaprojektować stronę internetową. Układ graficzny miał być zachęcający do odwiedzania strony, ale równocześnie stonowany i poważny. Dodatkowo rozważano problem prezentacji elementów mogących wywołać reakcje ksenofobiczne. Problemy te udało się rozwiązać.

#### **• PIERWSZE EFEKTY**

Powyższe akapity opisują dość pobieżnie zakres prac pierwszego etapu. A efekty? 19 października 2006 roku, po 6 tygodniach pracy, krótkiej kampanii medialnej, stronę udostępniono internautom. Po okresie niewiary, że mamy prawdziwe dane (dziennikarz z telewizji przejechał z wypisanymi danymi, które przy nim, na wizji musieliśmy sprawdzić), liczba odwiedzin na stronie zaczęła błyskawicznie rosnąć. Dodajmy, że pierwszy etap projektu realizowała grupa ok. 20 osób. Byli to pracownicy Wydziału Informatyki Urzędu Miasta Szczecin, Zakładu Usług Komunalnych w Szczecinie, pracownicy szczecińskich firm Mikroplan i Geomar. Koszty – poniżej progu stosowania ustawy *Prawo zamówień publicznych* (wówczas 6000 euro).

Niewątpliwie na uwagę zasługują statystyki zainteresowania internautów stroną cmentarza. Szczyt przypadł na przełom października i listopada, kiedy notowaliśmy kilkadziesiąt tysięcy odwiedzin dziennie, w sumie w okolicach Święta Zmarłych odnotowaliśmy ponad milion zapytań. Strona jest cały czas odwiedzana, średnio przez kilka tysięcy osób miesięcznie. Za-

łączona statystyka jasno pokazuje, co ludzi interesuje i jakie było znaczenie wbudowanej wyszukiwarki. Są to dane od początku działania strony do 21 września 2007 roku (dane na następnej stronie).

#### **• REALIZACIA DRUGIEGO ETAPU**

Cel informacyjny został osiągnięty, rozpoczęto realizację drugiego etapu prac. Uwzględniono w nim następujące zadania: uzupełnienie ewidencji osób

Wyszukiwarka miejsca pochówku w Szczecinie

kwatera 45B, rząd 22, numer grobu t

**CMENTARZ CENTRALNY** 

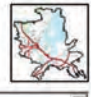

п

466 A 49 1028 **CR KOZA** 5033  $\blacksquare$ O O Ū  $\overline{\mathbf{u}}$ I  $\blacksquare$ П **Opis kwatery:**<br>Układ rzędów prostopadły do al. Jaworowej. Rzędy liczymy<br>w kierunku zachodnim Selekcja-regiony<br>Najkrótsze dojście do kwater; Pourdt de informacii o e 45B/22/5 Pourót do filtru miajsz<br>pochówky FETEROWSKA MARIA 1920-09-25 1994-08-21 Przystanki auto FETEROWSKI WŁODZIMIERZ 1906-11-04 1971-05-29 Przystanki tra BudynLegenda Aleje g Ale jki

> zmarłych, tak aby w wersji elektronicznej były dostępne dane od 1945 roku, inwentaryzacja miejsc pochówku we wszystkich kwaterach, doprowadzenie do pełnego powiązania miejsc pochówku z osobą pochowaną (do poziomu grobu), wdrożenie pakietu do zarządzania cmentarzem z wykorzystaniem zasobu mapowego. Pierwsze z tych zadań zostało wykonane wiosną 2007 roku. Pozostałe są w trakcie realizacji. Gotowa jest pełna ewidencja miejsc pochówku w tzw.

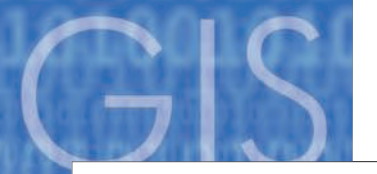

## GEOPORTAL

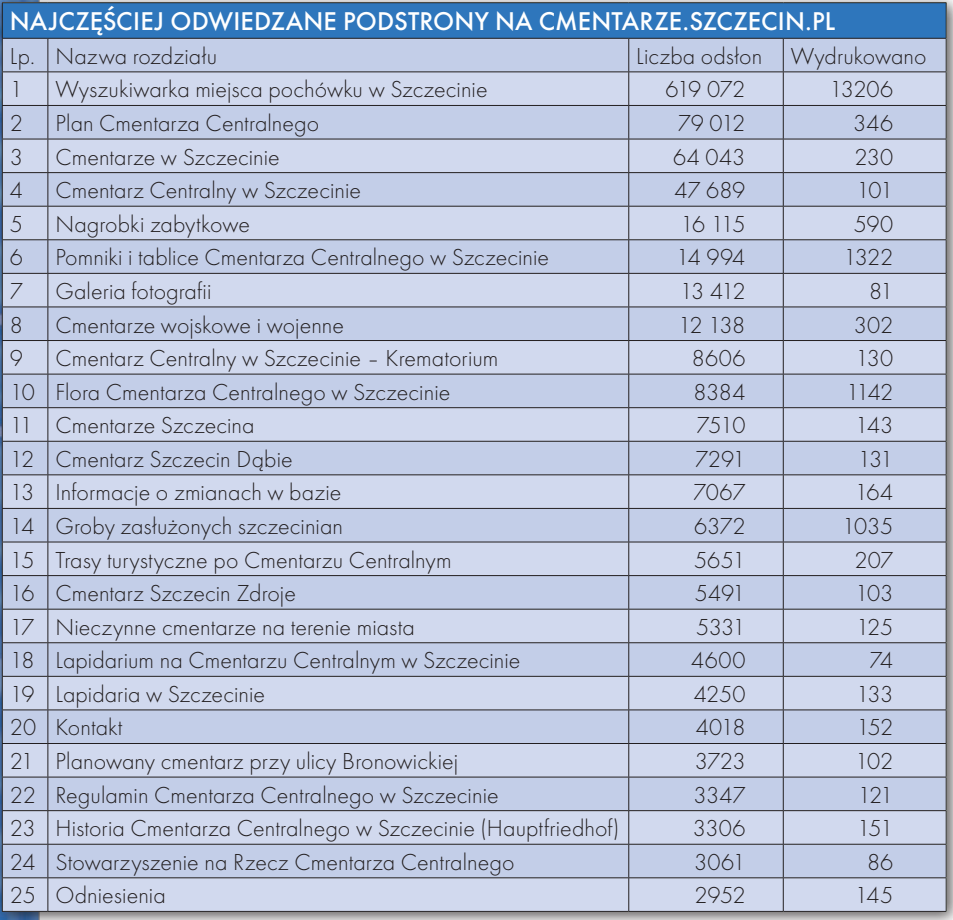

kwaterach rodzinnych (zwykle miejsca pochówku o rozmiarze 3 x 4 m). Równocześnie prowadzona jest inwentaryzacja małej architektury zielonej (np. żywopłoty), dane wykorzystywane są do planowania i zlecania zabiegów pielęgnacyjnych. Zakład Usług Komunalnych na bieżąco wykorzystuje pozyskane dane do zarządzania cmentarzem, zakończono postępowanie zmierzające do wyłonienia wykonawcy pakietu do zarządzania zasobami cmentarza.

#### lProdukty, narzędzia i dane

W rozwiązaniach technologicznych wykorzystano następujące produkty, narzędzia i dane:

lŚrodowisko serwerowe: Microsoft Windows 2000 Server, Microsoft Information Server 6.0.

lŚrodowisko programistyczne: Skrypty ASP (Active Server Pages).

 $\bullet$  System zarządzania treścią: ICOR CMS – środowisko do zarządzania zasobem opisowym.

● Serwer aplikacyjny ICOR, dla którego standardowym klientem jest przeglądarka internetowa Internet Explorer.

lBaza danych: Microsoft SQL Server 2005.

● Serwer Mapowy ICOR Map z możliwością pracy interaktywnej.

lZasoby mapowe tworzone za pomocą oprogramowania MapInfo:

lwarstwy tematyczne Szczecina: adresy, ulice, zabudowa, sieć komunikacji miejskiej, wody, zieleń;

lwarstwy tematyczne cmentarza: aleje, kwatery, groby, rzędy, zieleń, wody, warstwa transportowa, pomniki, nagrobki, granice cmentarzy, rzeźba terenu.

#### lWykorzystana **TECHNOLOGIA**

Realizacja projektu w tak krótkim czasie była możliwa dzięki zastosowaniu Serwera Aplikacyjnego ICOR, który od wielu lat funkcjonuje w urzędzie. Wdrożono w nim i zintegrowano ze sobą cztery najważniejsze elementy projektu: aplikację do zarządzania ewidencją ZUK, serwis WWW wraz z wyszukiwarką grobów (moduł CMS), moduł mapowy oraz moduł trasowania (wyszukiwania najkrótszej drogi dojścia do grobu). ICOR jest obiektową bazą danych i przechowuje w swoim repozytorium opisy działania wszystkich aplikacji, które bardzo szybko można modyfikować. W procesie generowania powstają pliki niezbędne do działania programów, w różnych standardach, np. skrypty ASP (Active Server Pages), pliki XML, XSL i inne, które są następnie umieszczane w odpowiednich katalogach na serwerze webowym (IIS 6.0). Automatycznie tworzą się również tabele oraz niezbędne procedury na serwerach baz danych (MS SQL 2005). Za pomocą tego narzędzia prowadzone są wcześniej wymienione ewidencje zabytków.

Założyliśmy, że zanotujemy bardzo wysoki ruch internetowy, więc zrezygnowaliśmy z interaktywnej przeglądarki mapowej na rzecz statycznych mapek. W serwerze ICOR został wdrożony moduł mapowy ICOR MAP rozszerzony o możliwość buforowania grafiki (*Cache*) po stronie serwera WWW, co znacznie przyspieszyło czas ładowania plików przez internautów. Sam moduł ICOR MAP wykorzystuje komponenty oprogramowania typu Open Source UMN MapServer oraz autorskie algorytmy umożliwiające wyznaczenie najkrótszej trasy (*routing*) na podstawie siatki dróg, przygotowanych specjalnie na potrzeby projektu. Mapa cmentarza jest częścią zasobu mapowego GIS Urzędu Miasta.

#### $\bullet$  Plany na przyszłość

Niewątpliwie największym sukcesem projektu była jego społeczna akceptacja. Została uczczona pamięć Marka Kramarza, osoby, która kładła podwaliny pod GIS w Urzędzie Miasta Szczecin. Miasto zyskało element informacyjny i promocyjny, cmentarz – nowe narzędzie informacyjne, zarządcze i biznesowe. To oddziaływanie należy wzmocnić przez realizację nowych funkcjonalności. Między innymi ma to być usługa pozwalająca na umieszczanie przez internautów dodatkowych materiałów – zdjęć, opisów, notek, powiązanych z miejscem pochówku i osobą pochowaną. Równolegle planowane jest uruchomienie portalu usługowego, pozwalającego na zlecanie przez internet usług pielęgnacyjnych, opieki nad grobem, administrowanie miejscem pochówku – informacja o wygaśnięciu użytkowania, kontakt z opiekunem grobu. Daje to realne nadzieje na długie życie opracowanego rozwiązania.

Andrzej Feterowski

jest dyrektorem Wydziału Informatyki w Urzędzie Miasta Szczecin Informacje technologiczne i statystyczne dla potrzeb niniejszego artykułu przygotował Sławomir Klimek, jeden z twórców rozwiązania.